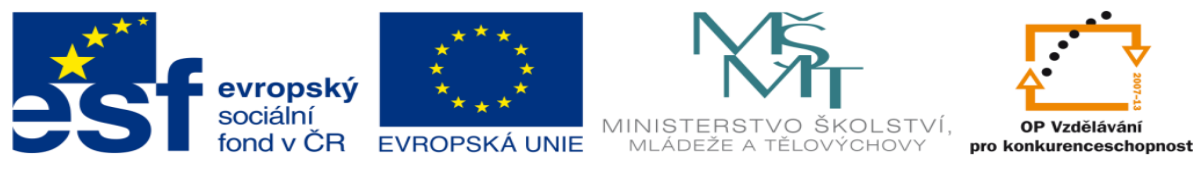

INVESTICE DO ROZVOJE VZDĚLÁVÁNÍ

#### **METODICKÝ LIST** k DUM 10 . pdf ze šablony 2\_šablona\_automatizační\_technika\_II 01 tematický okruh sady: PLC technika

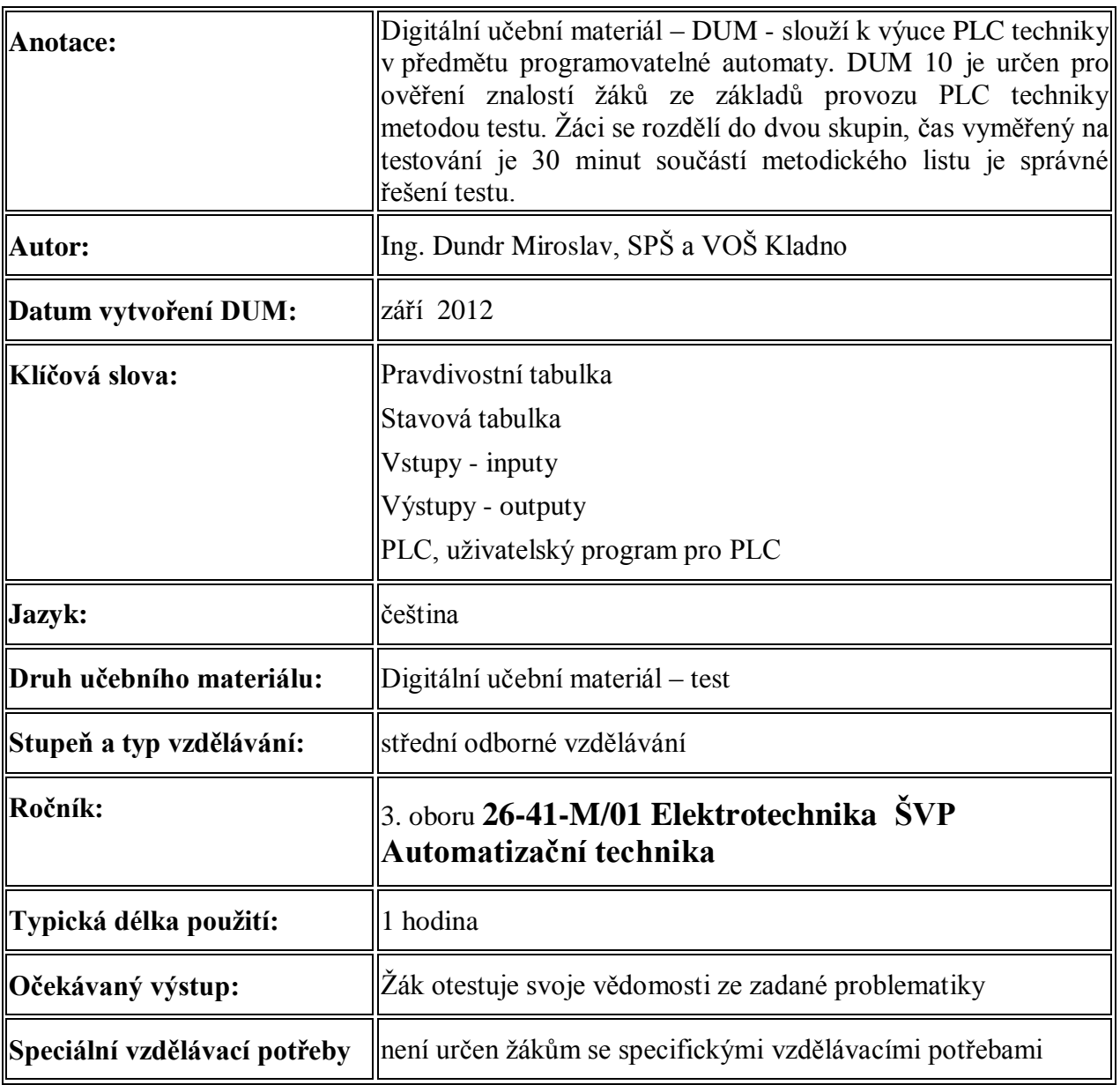

#### **Téma DUM:** test 1

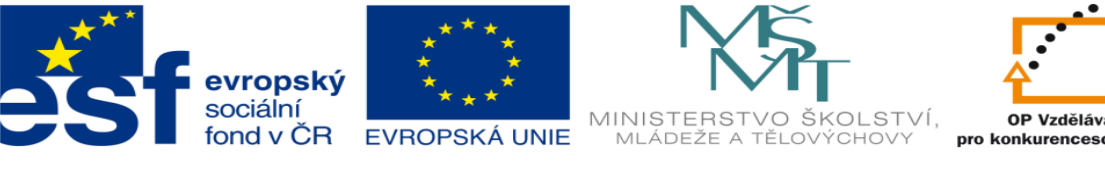

INVESTICE DO ROZVOJE VZDĚLÁVÁNÍ

### **Test 1 - správné řešení**

### **Skupina A**

### **Zadání:**

### **1. Popis a vlastnosti PLC**

- a) popište vnější strukturu PLC
- b) určete výhody, nevýhody a použití PLC techniky

## **Řešení:**

- a) popište vnější strukturu PLC
- b) určete výhody, nevýhody a použití PLC techniky

### **2. Režimy práce PLC**

a) proveďte rozdělení režimů PLC

# **Řešení:**

- 1) STOP (HALT)
- 2) RUN
- 3) ERROR

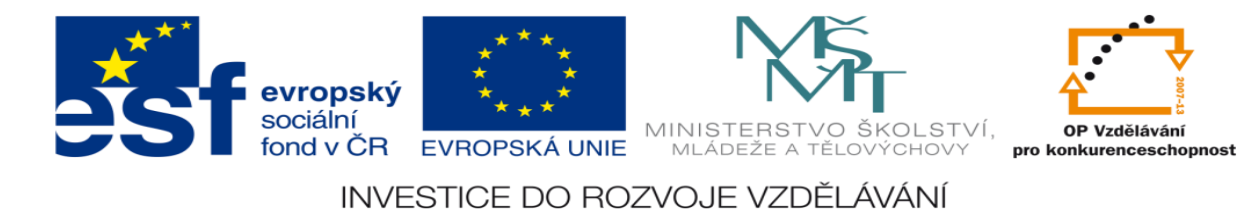

b) popište funkci PLC v jednotlivých režimech

## **Řešení:**

1) STOP (HALT) – výstupy nejsou aktivní, vstupy aktivní jsou

- použití: simulace, editace a kontrola

2) RUN = automatický režim práce – vstupy a výstupy jsou aktivní

- PLC řídí a kontroluje pracovní proces

3) ERROR = chybový režim – možnost diagnostiky chyby na PC

### **3. Navrhněte program pro realizaci logické funkce v1 pomocí programovacího jazyka IL (Instruction List)**

 $v1 = t1*t2*t3 + t1*t2*t3 + t1*t2*t3 + t1*t2*t3 + t1*t2*t3 + t1*t2*t3 + t1*t2*t3$ 

### **Řešení:**

**4. Navrhněte program pro realizaci logické funkce v1 pomocí programovacího jazyka FBD (Function Block Diagram)**

 $v1 = t1*t2*t3 + t1*t2*t3 + t1*t2*t3 + t1*t2*t3 + t1*t2*t3 + t1*t2*t3 + t1*t2*t3$ 

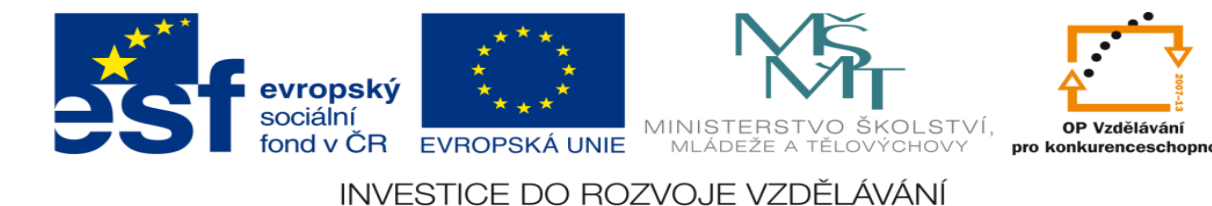

**Test 1 - správné řešení**

### **Skupina B**

### **1. Rozdělení PLC techniky**

a) Vyjmenujte druhy PLC techniky

# **Řešení:**

- 1. Mikro systémy
- 2. Kompakty
- 3. Modulové systémy
- b) Popište vnější strukturu jednotlivých druhů a zdůrazněte jejich

### **Řešení:**

### **1)Mikrosystémy**

Př. LOGO Simatic

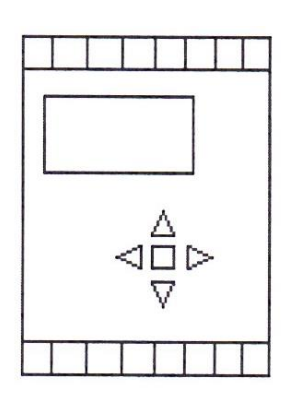

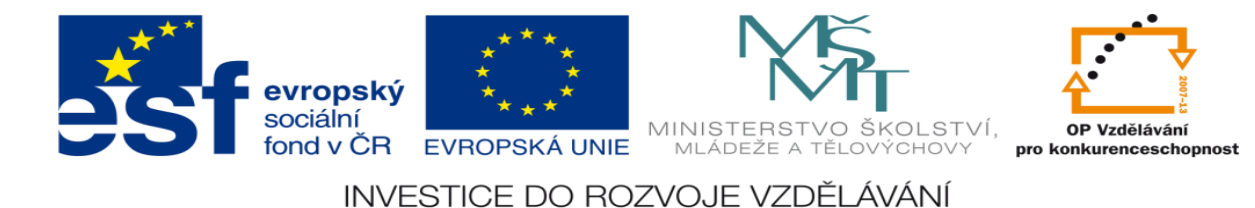

Výhody:

- nízká cena
- malé rozměry
- jednoduchá obsluha a programování

Nevýhody:

- malý počet vstupů (inputů) a výstupů (outputů)
- má malou paměť
- většinou pouze digitální vstupy a výstupy

Použití:

- jednoduché aplikace

### **2) Kompakty**

#### Př. NS 946 Edutec firmy TECO Kolín

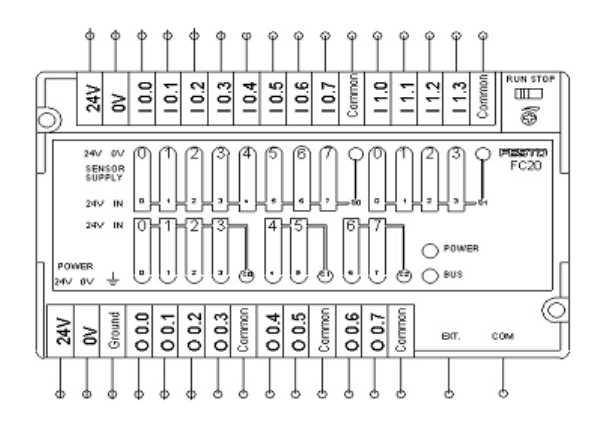

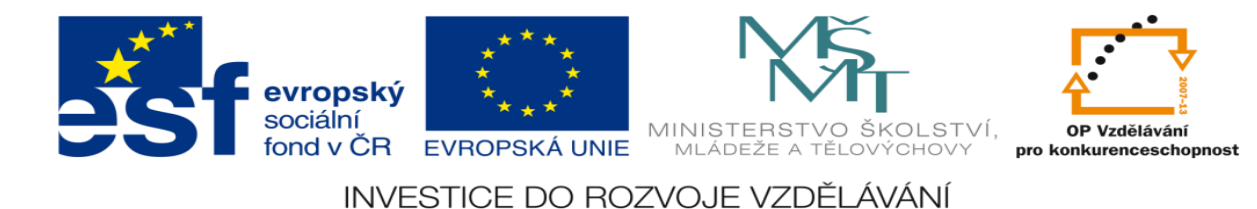

#### Výhody:

- svorkovnice má více inputů a outputů
- vstupy a výstupy mohou být jak digitální tak analogové
- má větší paměť
- možnost bezdrátového připojení
- program je tvořen na PC pomocí uživatelského softwaru
- dostupná cena
- možnost simulace a diagnostiky
- malá hmotnost a rozměry

#### Nevýhody:

- nemá možnost rozšíření počtu vstupů a výstupů

Použití:

- řízení jednodušších automatických linek

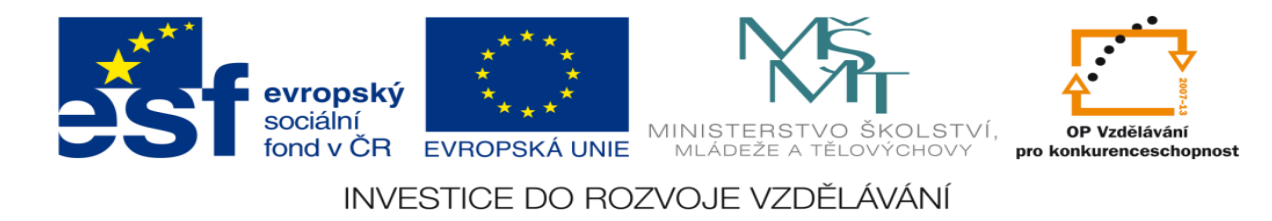

### **3)Modulové systémy**

Př. Modulový systém Simatic S7

Bývají součástí skříní řídících systémů

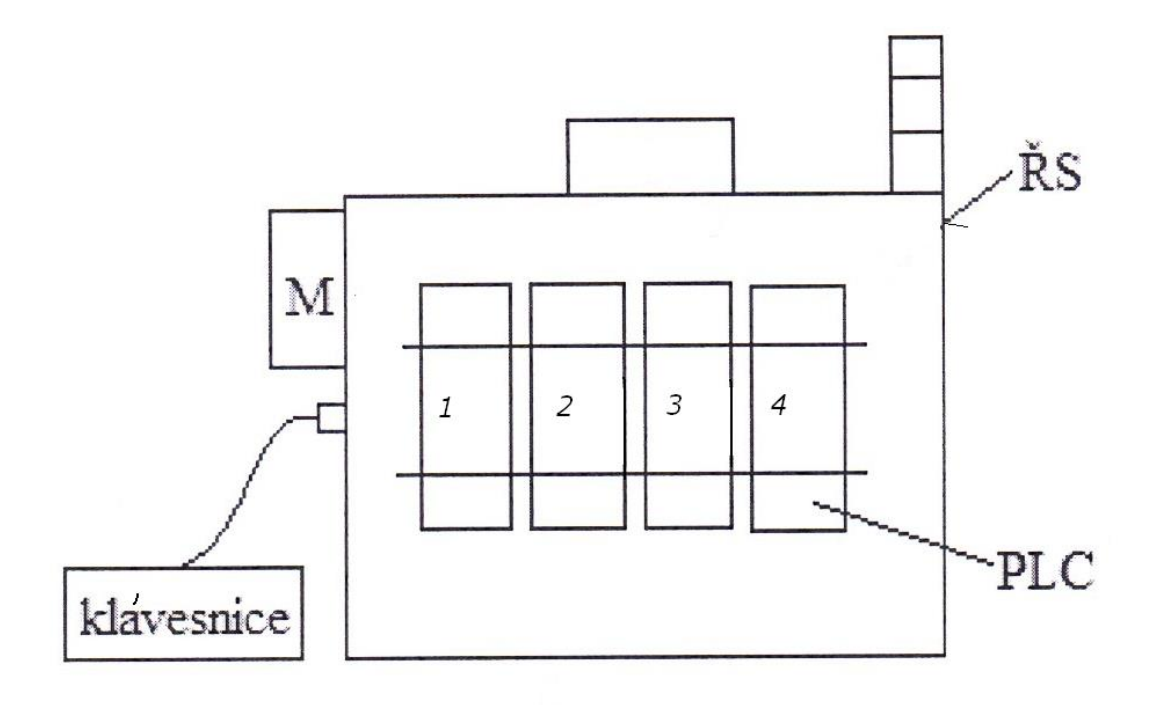

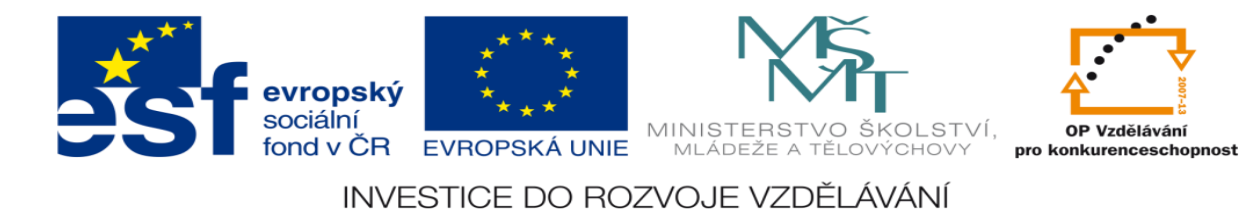

### **Popis:**

- ŘS skříň řídícího systému
- M monitor
- Může mít pevnou i pohyblivou klávesnici
- PLC modulový systém PLC

Mají minimálně čtyři moduly:

- 1 zdrojový modul
- 2 modul CPU
- 3 modul vstupů
- 4 modul výstupů

Výhody:

- velmi vysoký počet vstupů a výstupů (možnost více modulů)
- možnost rozšíření počtu vstupních a výstupních modulů
- možnost sestavit na zakázku
- má velkou paměť
- možnost bezdrátového připojení
- program je tvořen na PC pomocí uživatelského softwaru

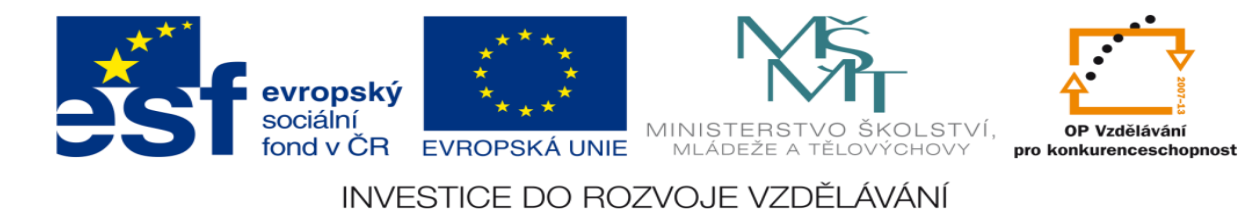

- možnost vizualizace
- možnost simulace a diagnostiky
- možnost integrace a centralizace řízení

Nevýhody:

- vysoké pořizovací náklady
- nutnost kupovat kvalitu pokud možno od jednoho výrobce

Použití:

- řízení složitých technologií a pracovišť

#### **2. Proveďte rozdělení vstupů a výstupů PLC techniky**

a) Vyjmenujte druhy vstupů a výstupů

## **Řešení:**

Vstupy:

1) digitální

2) analogové

Výstupy

1) digitální

2) analogové

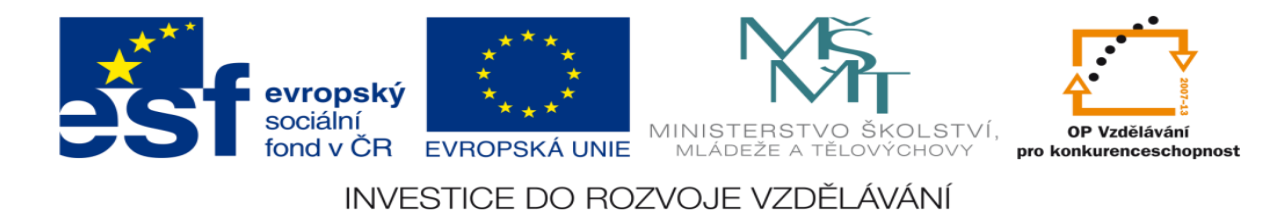

b) u jednotlivých druhů a vstupů a výstupů uveďte příklad technické realizace

# **Řešení:**

- 1. Vstupy  $=$  inputy
- a) digitální dvojková soustava př. koncový doraz
- b) analogové spojitý signál př. odporový snímač teploty
- 2. Výstupy = outputy
- a) digitální dvojková soustava př. elektromagnet
- b) analogové spojitý signál př. servomotor

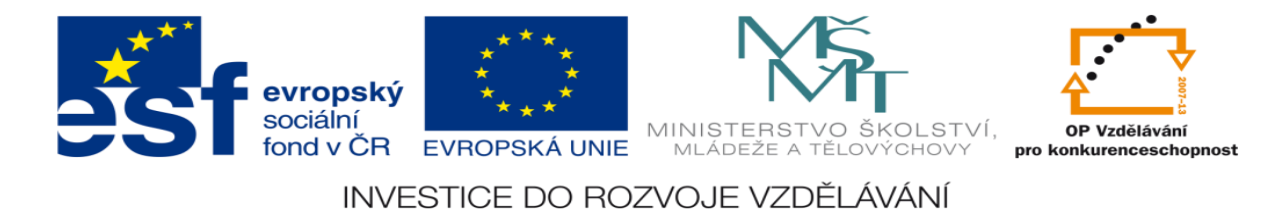

### **3. Navrhněte program pro realizaci logické funkce v1 pomocí programovacího jazyka LDD (Ladder Diagram)**

 $V1 = \frac{1}{2} + \frac{1}{2} + \$ 

**Řešení:**

**4. Navrhněte program pro realizaci logické funkce v1 pomocí programovacího jazyka ST (Structured Text)**

 $v1 = t1*t2*t3 + t1*t2*t3 + t1*t2*t3 + t1*t2*t3 + t1*t2*t3 + t1*t2*t3 + t1*t2*t3$ 

**Řešení:**